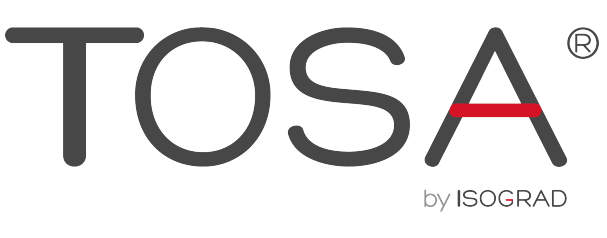

ÉVALUER. CERTIFIER. CODER.

## **RÉFÉRENTIEL PÉDAGOGIQUE** POWERPOINT 2019

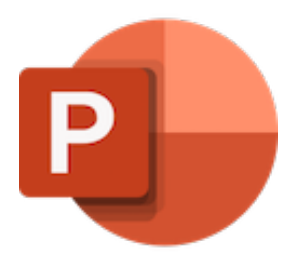

ISOGRAD www.isograd.com ••••  $\bullet$   $\bullet$   $\bullet$ 

## **Table des matières**

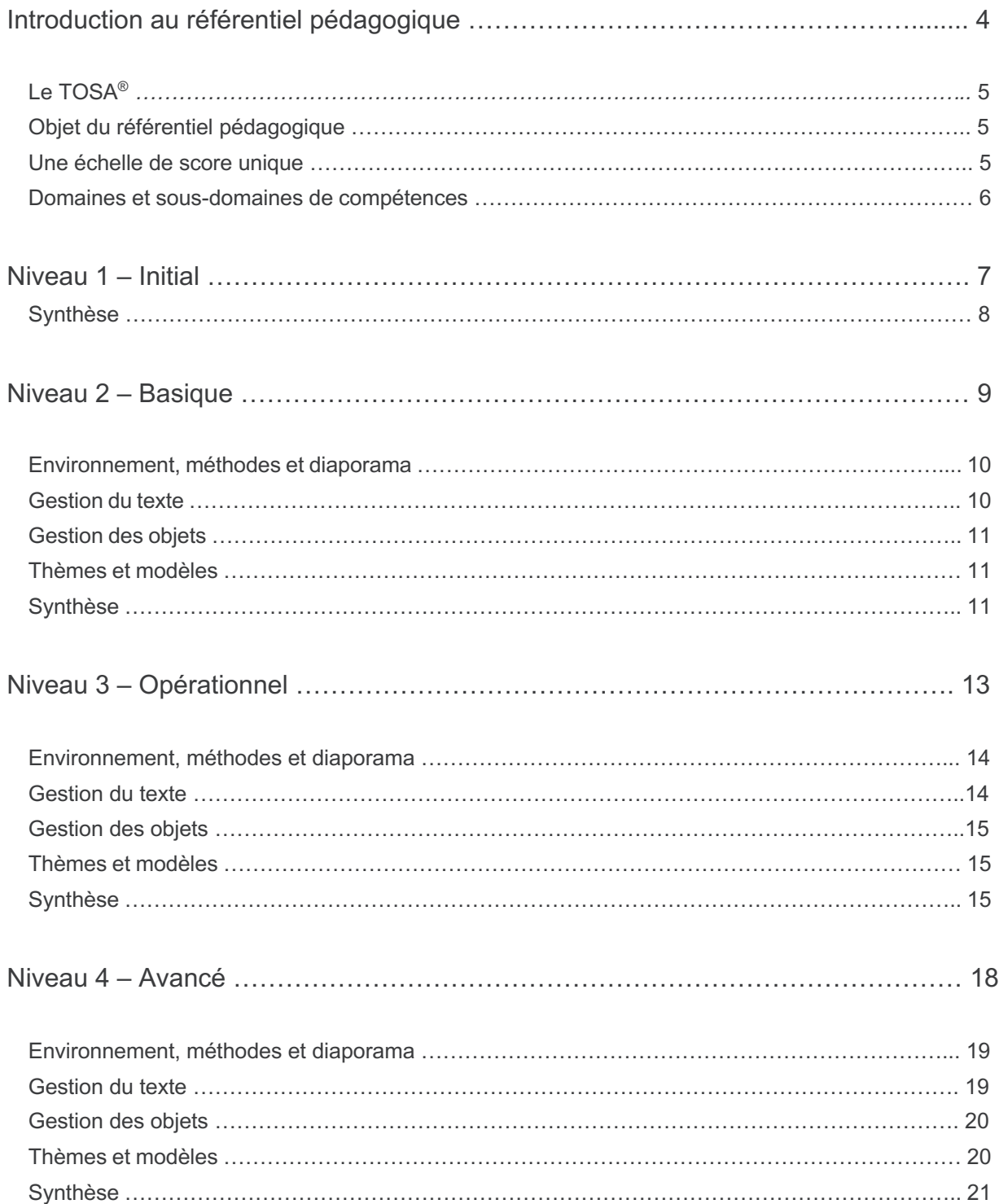

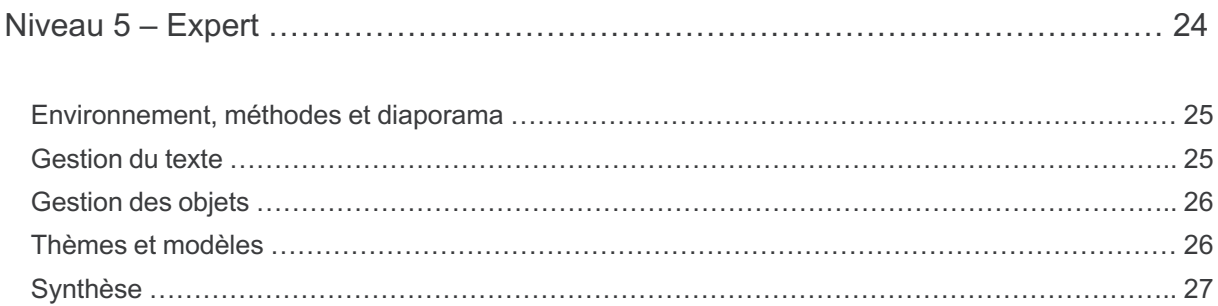

## **Introduction au référentiel pédagogique**

Pour l'évaluation et la certification TOSA

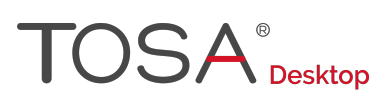

## Le TOSA®

Les tests d'évaluation et de certification TOSA<sup>®</sup> permettent de déterminer le niveau des compétences et les aptitudes d'un candidat sur les logiciels bureautiques et les outils digitaux utilisés dans un environnement professionnel.

Les tests TOSA<sup>®</sup> sont ainsi conçus pour valider les compétences professionnelles des candidats souhaitant améliorer leur employabilité (salariés, étudiants, demandeurs d'emploi, personnes en reconversion).

Les évaluations et certifications TOSA<sup>®</sup> sont des tests adaptatifs, élaborés selon des méthodologies scientifiques (la détermination du score est basée sur *l'Item Response Theory (IRT))*. Elles délivrent ainsi un diagnostic détaillé sur les compétences de chaque candidat.

La robustesse et la fiabilité des tests TOSA<sup>®</sup> tiennent donc à l'association d'un modèle mathématique d'analyse de la difficulté et de la pertinence des questions (IRT). C'est un modèle très proche de celui utilisé par le GMAT.

## Objet du référentiel pédagogique

Ce référentiel pédagogique présente l'ensemble des compétences évaluées dans les domaines et sous-domaines des tests d'évaluation et de certification TOSA® PowerPoint.

Il précise les compétences techniques attendues pour chaque niveau, et cela dans chacun des quatre domaines de compétences du logiciel PowerPoint. Il s'agit donc d'un outil d'accompagnement dans l'élaboration de programmes d'enseignement ou de formation adaptés au niveau visé par chaque candidat.

## Une échelle de score unique

L'évaluation et la certification TOSA<sup>®</sup> reposent sur une échelle de score unique, traduite en cinq niveaux :

- d'Initial à Expert, pour l'évaluation ;
- de 1 à 1000 pour la certification.

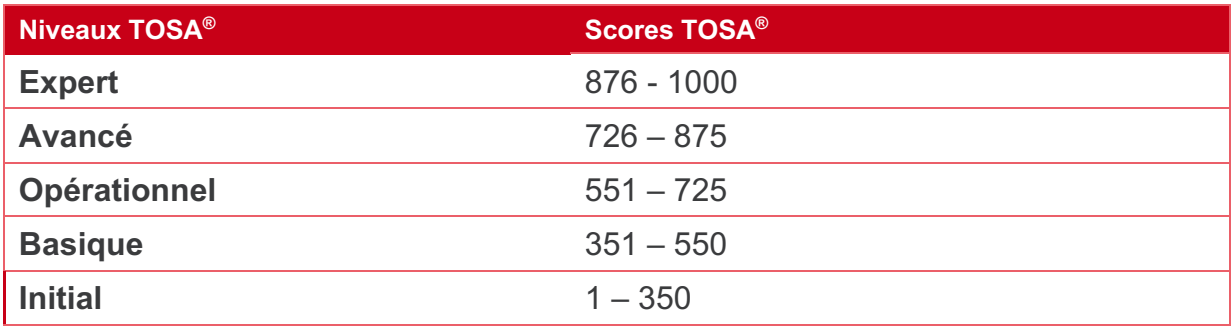

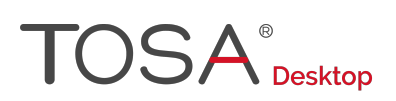

## Domaines et sous-domaines de compétences

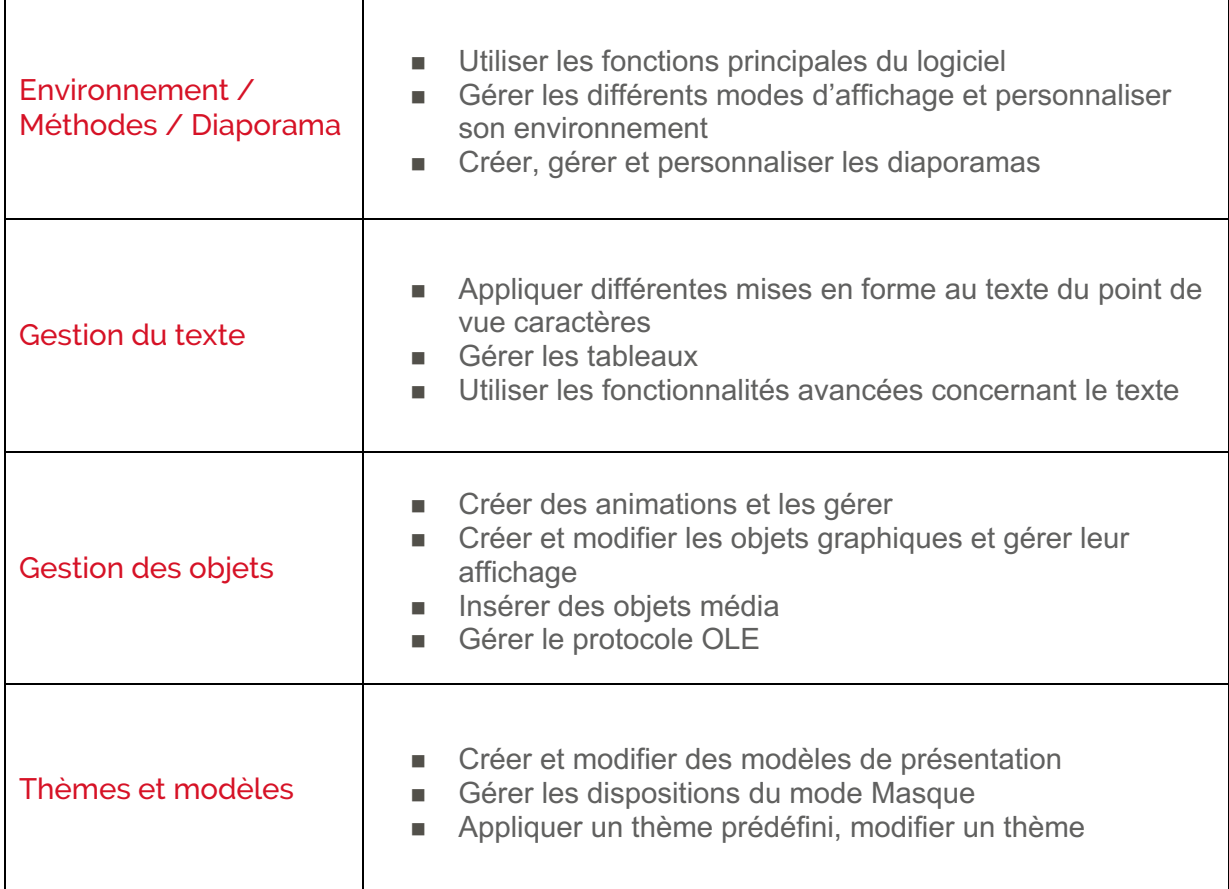

## **Niveau 1 - Initial**

Entre 1 et 350 points

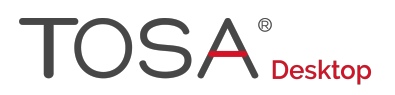

Le niveau initial pour un test d'évaluation ou un score compris entre 1 et 350 points pour la certification est le niveau le plus bas sur l'échelle de score TOSA®. Il correspond au niveau d'un candidat qui n'a que très peu utilisé PowerPoint ou qui n'a des notions que très parcellaires et limitées du fonctionnement du logiciel.

L'obtention du niveau initial signifie que le candidat connaît peu, voire pas du tout, les fonctionnalités même simples de PowerPoint, et qu'il ne peut l'utiliser dans un environnement professionnel.

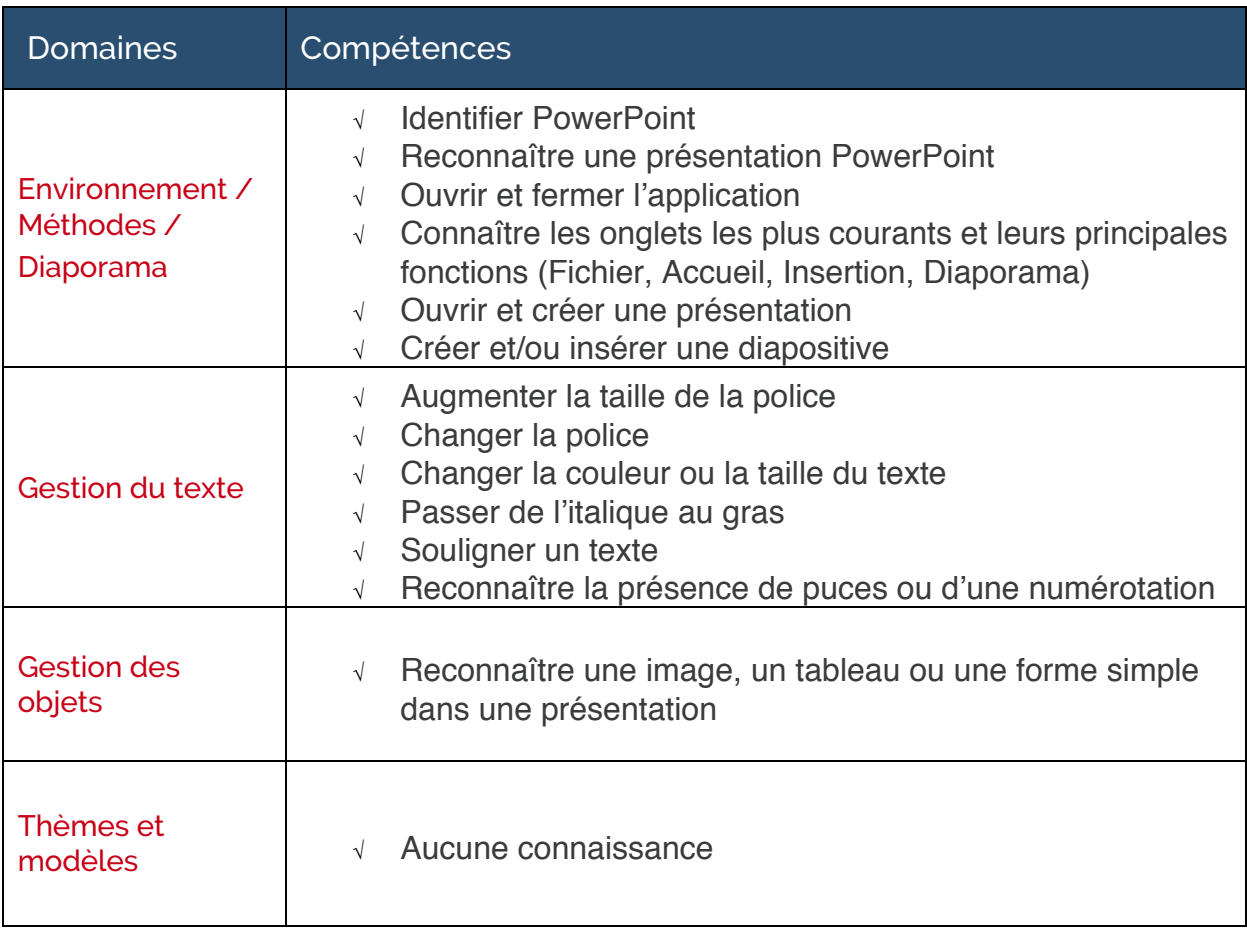

## **Niveau 2 - Basique**

Entre 351 et 550 points

Préalablement à l'acquisition des compétences du niveau Basique, le candidat aura maîtrisé les compétences du niveau Initial

## Environnement, méthodes et diaporama

#### **Environnement PowerPoint**

Le candidat dispose d'une compréhension minimale de l'environnement et de l'interface du logiciel PowerPoint. Lors de l'ouverture d'une présentation, il identifie et comprend les éléments d'une fenêtre PowerPoint, notamment l'emplacement des règles, de la barre d'état et de la barre d'outils Accès rapide. Il comprend l'utilité du ruban et sait passer d'un onglet à un autre. Il connaît la plupart des fonctionnalités de l'onglet Accueil.

#### **Présentation PowerPoint**

Le candidat dispose des connaissances minimales pour travailler dans une présentation. Il peut notamment ouvrir une présentation enregistrée ou créer une nouvelle présentation à partir des modèles préconçus. Il sait comment se déplacer dans une présentation en utilisant le curseur ou le clavier. Il peut également enregistrer une présentation ou l'imprimer en utilisant les paramètres prédéfinis. Il est aussi capable d'annuler ou de rétablir une action en s'appuyant sur la commande appropriée.

Il peut manipuler les diapositives en mode Normal, en créer et en supprimer, les sélectionner ou les déplacer. Il sait lancer et utiliser le mode Diaporama.

## Gestion du texte

#### **Espaces réservés**

Le candidat comprend le fonctionnement de la saisie de texte dans PowerPoint. Il identifie les espaces réservés d'une diapositive et peut y saisir du texte. Il maîtrise également le copiercouper-coller simple, avec la souris ou les raccourcis clavier. Il reconnaît les suggestions du correcteur d'orthographe et de grammaire et sait les accepter ou les refuser.

### **Mise en forme du texte**

Le candidat sait utiliser les outils de mise en forme du texte les plus courants. Il est donc capable de modifier la police, qu'il s'agisse du style, de la taille des caractères ou des attributs de police (gras, souligné, italique). Il sait aussi modifier la couleur du texte, appliquer une couleur de surbrillance et modifier la casse.

Il maîtrise également les outils basiques de mise en forme des paragraphes. Il peut notamment modifier l'alignement du texte (gauche, centré, droite, justifié), augmenter ou réduire le retrait d'un texte et définir une trame de fond. Il peut aussi insérer une liste numérotée ou une liste à puces.

#### **Tableaux**

Le candidat est capable d'insérer un tableau simple depuis l'onglet Insertion et ajouter ou supprimer des lignes ou des colonnes. Il est capable de réduire et d'agrandir la taille d'un tableau. Il sait comment fusionner deux cellules.

# $\mathsf{TOSA}^\circ_\mathtt{Desktop}$

## Gestion des objets

### **Objets graphiques**

Le candidat peut insérer un objet graphique simple, qu'il s'agisse d'une image, d'une photo, d'une forme simple ou d'une zone de texte. Il est capable de leur appliquer des modifications de base, notamment définir la couleur du contour et du remplissage. Il peut également redimensionner les objets et les déplacer au sein d'une présentation.

### **Animations simples**

Au niveau basique, le candidat n'a qu'une connaissance limitée des animations. Il reconnaît lors de la diffusion d'un diaporama les objets auxquels sont appliqués des effets d'animation ou les effets de transition entre diapositives.

## Thèmes et modèles

### **Options de thèmes**

Le candidat est capable de choisir un jeu de couleurs ou un jeu de polices.

### **Application d'un thème**

Le candidat sait afficher le ruban de l'onglet Création et appliquer à une présentation l'un des thèmes existants.

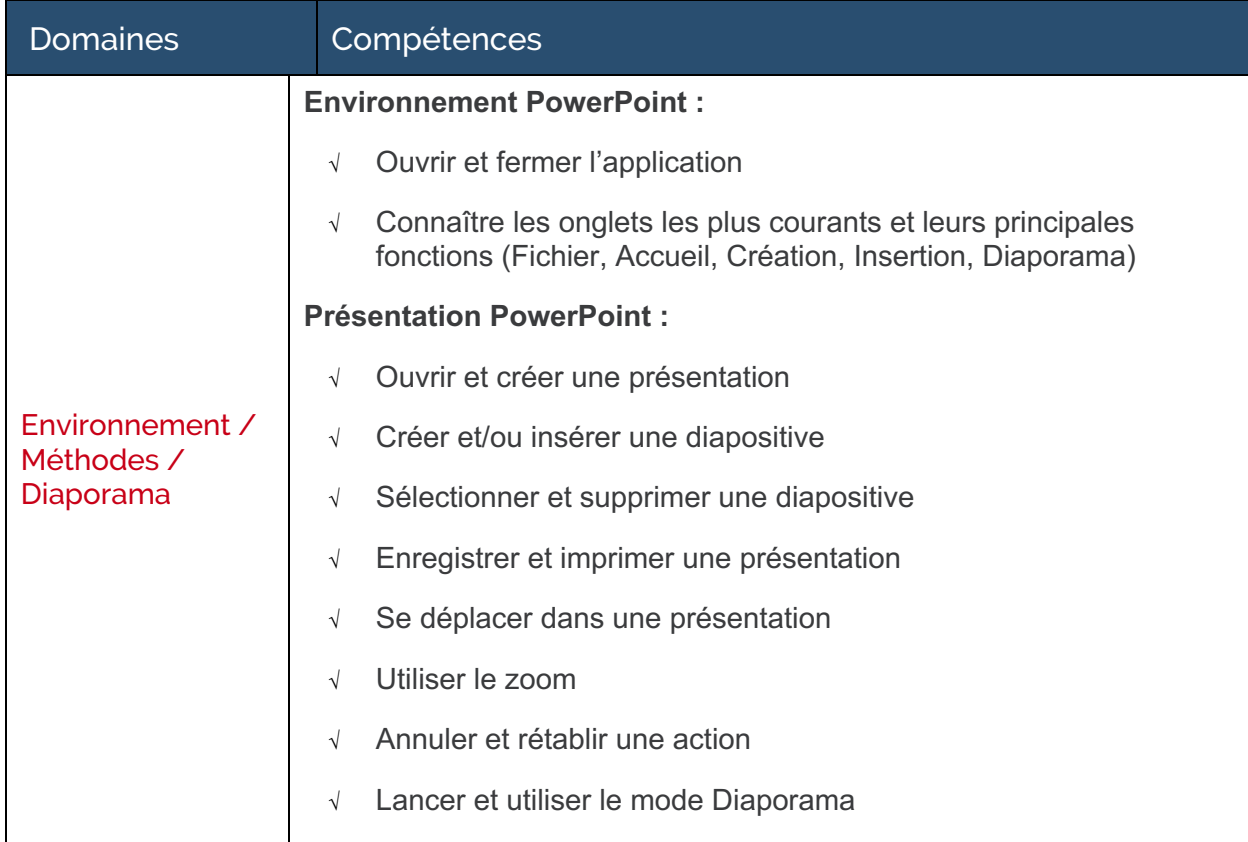

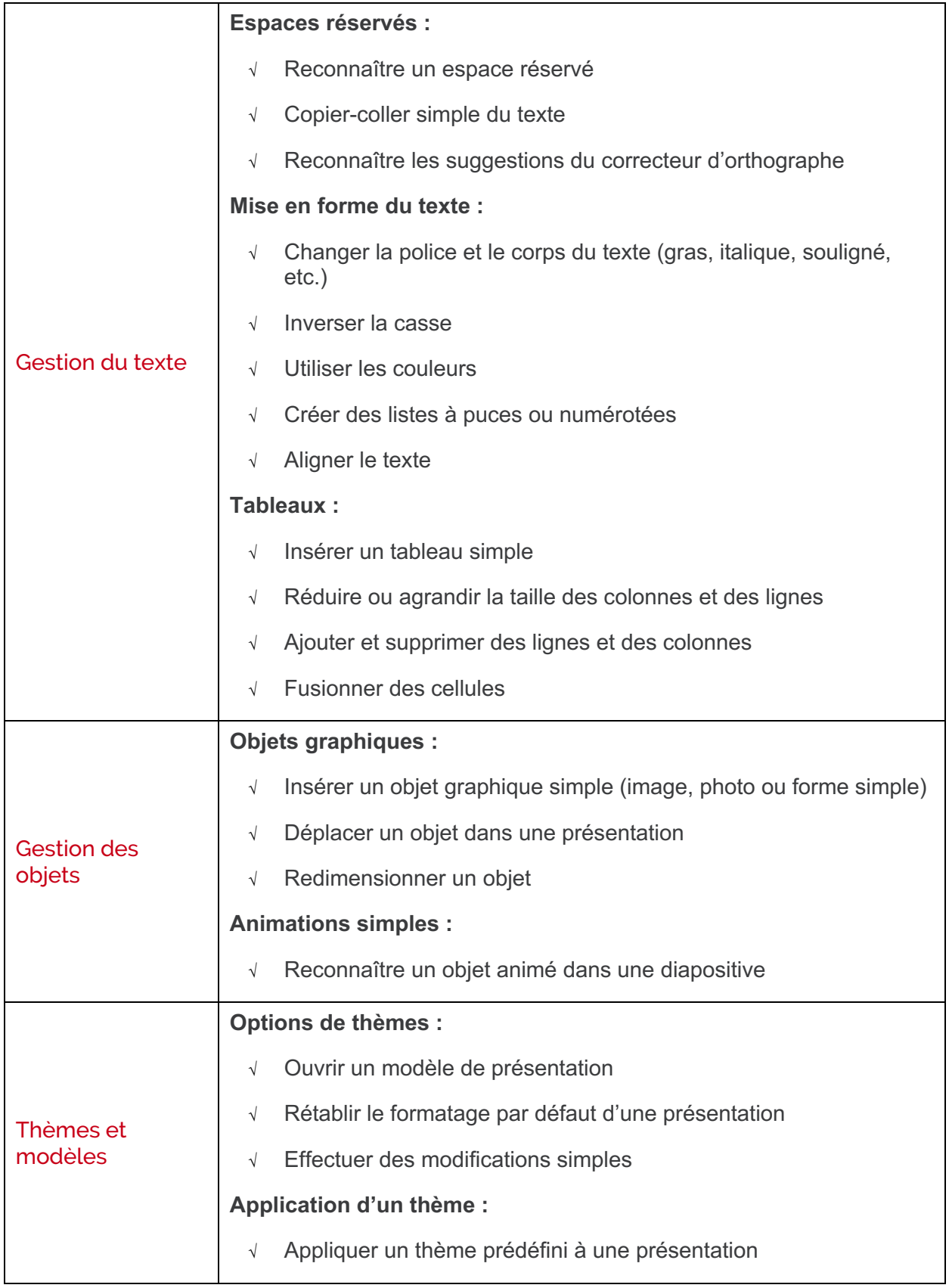

## **Niveau 3 - Opérationnel**

Entre 551 et 725 points

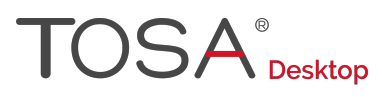

Préalablement à l'acquisition des compétences du niveau Opérationnel, le candidat aura maîtrisé les compétences du niveau Basique

## Environnement, méthodes et diaporama

#### **Navigation**

Au niveau opérationnel, le candidat exploite régulièrement, outre l'onglet Accueil, les onglets Insertion, Création, Révision et, dans une moindre mesure l'onglet Affichage. Le candidat maîtrise le mode Trieuse de diapositive et manie aisément les diapositives d'une présentation. Il connaît les différents modes d'insertion des diapositives et peut modifier l'orientation des diapositives d'une présentation. Il est capable d'insérer et de supprimer des commentaires.

#### **Options d'enregistrement et d'impression des documents**

Le candidat maîtrise les options simples d'enregistrement et d'impression d'un document. Il distingue clairement les commandes Enregistrer et Enregistrer sous. Il est capable d'enregistrer une présentation au format PDF et connaît les règles de compatibilité entre présentations issues d'autres versions du logiciel. Il maîtrise la plupart des options d'impression, comme le nombre de diapositives à imprimer par page.

#### **Options du diaporama**

Le candidat est capable d'utiliser les options simples du mode Diaporama. Il peut notamment lancer un diaporama à partir du début ou à partir de la diapositive affichée. Il peut définir l'option de défilement des diapositives (minuté ou manuel). Il sait également comment activer ou désactiver le mode Présentateur. Il est capable d'utiliser les effets d'animation prédéfinis.

## Gestion du texte

#### **Mise en forme du texte**

Le candidat peut créer des zones de texte. Il connaît et peut gérer différents styles de police. Il est également capable de modifier l'espacement des caractères et des interlignes. Il peut utiliser différents effets de police (barré, exposant, indice) et appliquer des effets de texte. Il sait comment reproduire une mise en forme. Il maîtrise le multicolonnage. Il peut poser un taquet de tabulation et maîtrise l'usage des taquets de tabulation gauche.

Le candidat peut aussi appliquer un remplissage et définir le contour d'une zone de texte.

#### **Recherche et révision de texte**

Le candidat peut effectuer une recherche simple au sein d'une présentation PowerPoint. Il connaît le bouton du ruban ainsi que le raccourci clavier nécessaire au lancement de la recherche. Il est également capable de se déplacer dans une longue présentation en s'appuyant sur la commande Atteindre. Il maîtrise le correcteur automatique d'orthographe et de grammaire et peut lancer une vérification dans une présentation. Il sait également recourir au dictionnaire des synonymes ou consulter les statistiques d'un document.

### **Tableaux**

Le candidat est capable de gérer les tableaux et les outils de mise en forme élémentaire. Il peut en particulier appliquer différents styles de tableau. Il est également capable de modifier les bordures et le remplissage d'un tableau et de mettre en forme son contenu. Il sait comment déplacer et modifier le positionnement d'un tableau au sein d'une diapositive.

# $\mathsf{USA}^*_{\sf{Desktop}}$

## Gestion des objets

## **Objets graphiques**

Au niveau opérationnel, le candidat peut insérer tout type d'objet graphique : graphiques, SmartArt, formes complexes comme les connecteurs. Il est également en mesure de récupérer un dessin PowerPoint sous forme d'image. Il est capable de modifier et d'organiser les objets graphiques. Il peut en particulier modifier l'ordre des objets dans le plan (arrière-plan, reculer, avancer, premier-plan). Il peut appliquer un contour ou un remplissage. Il sait comment rogner simplement une image.

## **Animations simples**

Le candidat est capable d'appliquer des trajectoires d'animation prédéfinies au texte et aux objets.

## Thèmes et modèles

## **Options de thèmes**

Le candidat est en mesure d'appliquer des thèmes prédéfinis à l'ensemble d'une présentation ou à certaines diapositives. Il peut également modifier les couleurs ou les polices d'un thème et connaît les conséquences de l'application d'un nouveau thème sur la mise en forme des éléments de texte. Il est également capable de définir un style d'arrière-plan.

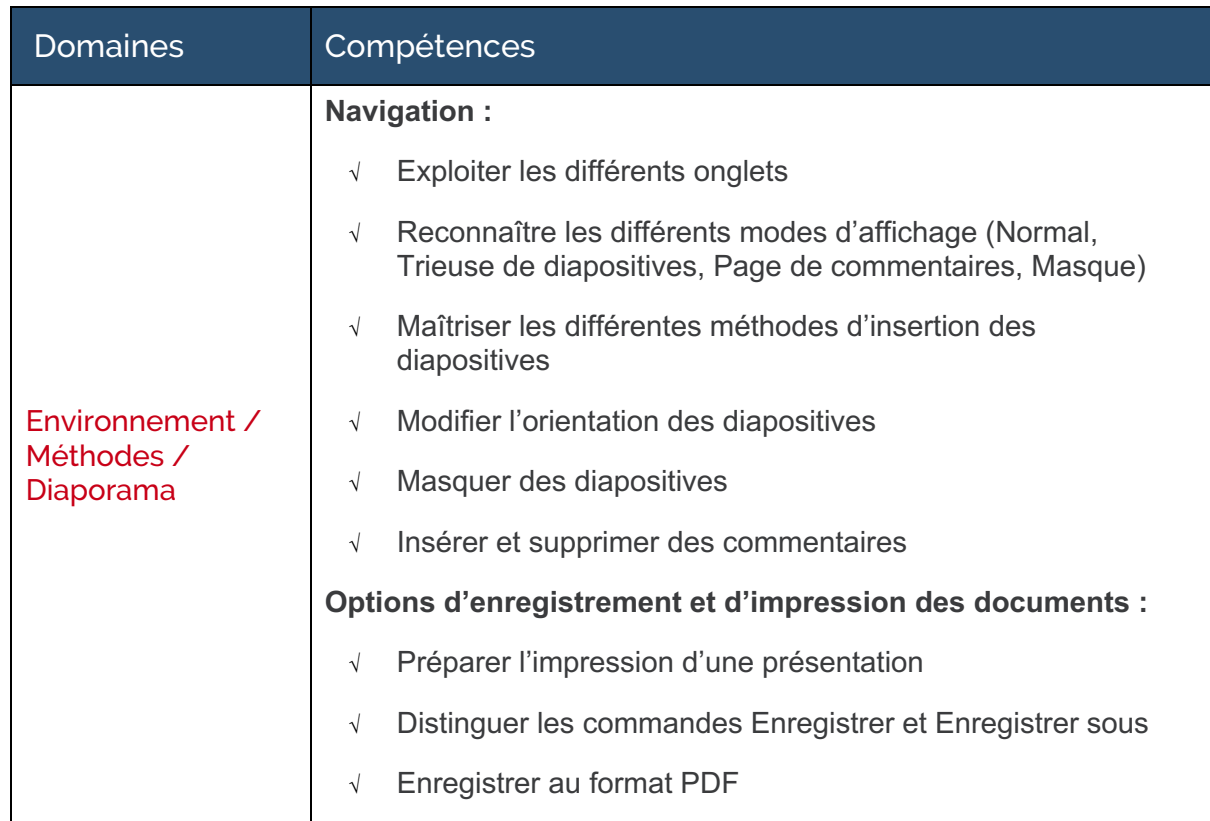

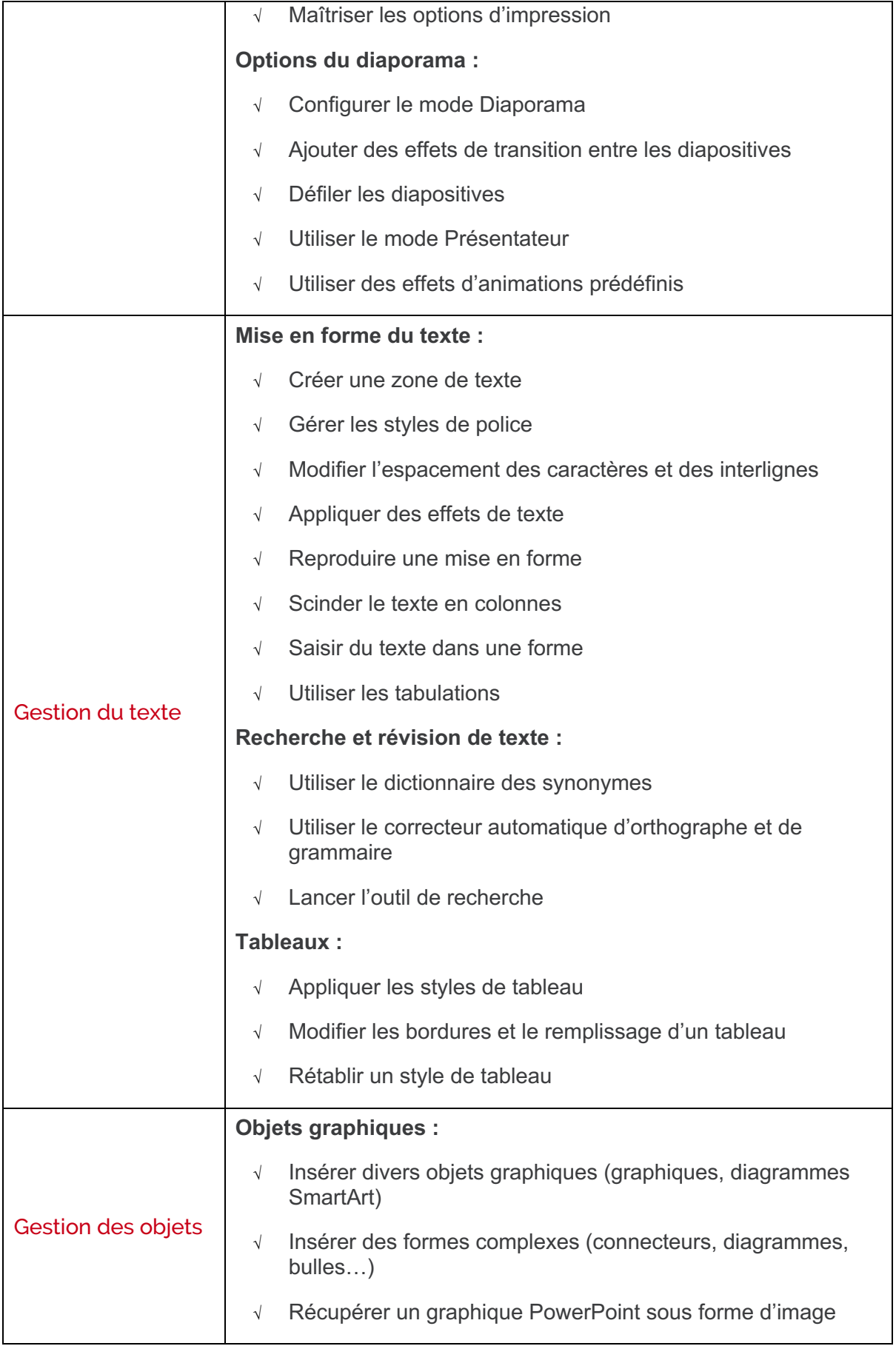

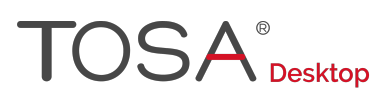

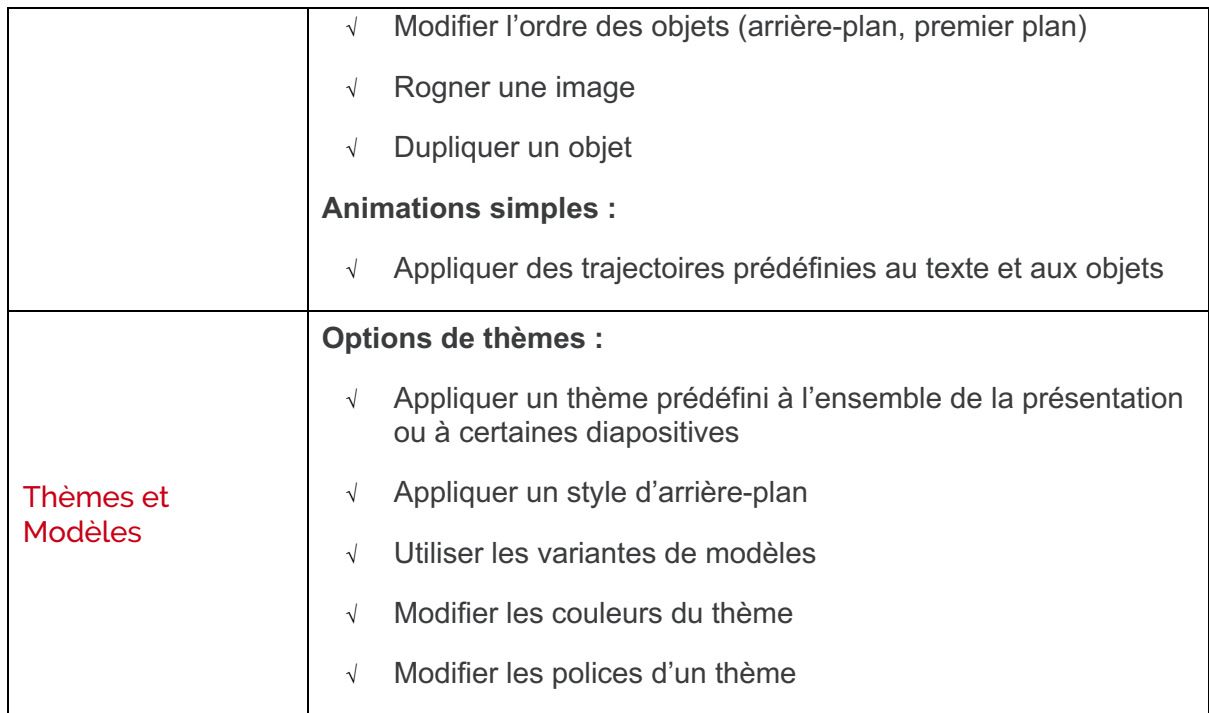

## **Niveau 4 – Avancé**

Entre 726 et 875 points

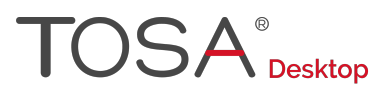

Préalablement à l'acquisition des compétences du niveau Avancé, le candidat aura maîtrisé les compétences du niveau Opérationnel

## Environnement, méthodes et diaporama

#### **Environnement et affichage**

Le candidat a une connaissance exhaustive de l'environnement du logiciel. Il connaît parfaitement le contenu d'une fenêtre PowerPoint. Il navigue très facilement d'un onglet à l'autre pour réaliser au mieux ses différentes tâches. Il sait recourir au mode d'affichage (normal, trieuse de diapositives, page de commentaires, diaporama) le plus approprié aux tâches qu'il exécute. Il sait personnaliser l'interface du logiciel en masquant les onglets qui lui sont moins utiles. Il peut aussi afficher l'onglet Développeur. Il est également capable de personnaliser la barre d'outils Accès rapide, ainsi que les raccourcis clavier. Il sait masquer la règle, afficher les miniatures ou le quadrillage.

#### **Gestion du mode Backstage et des formats de fichier**

Le candidat dispose d'une connaissance avancée de l'onglet Fichier. Il sait gérer ses fichiers et peut en définir les options. Il gère sans difficulté l'historique des présentations récentes, notamment en appliquant des punaises aux présentations qu'il souhaite maintenir dans la liste. Il reconnaît les différents formats de fichiers PowerPoint, comme .potx ou .potm. Il gère sans difficulté l'intégralité des options d'impression.

#### **Organisation des diapositives**

Au niveau avancé, le candidat maîtrise des méthodes complexes d'organisation des diapositives. Il doit en particulier maîtriser tout ce qui a trait au mode Plan. Il peut organiser les diapositives, ou déplacer du texte par le mode Plan. Il est également capable d'insérer et de gérer des sections. Il sait comment alterner l'orientation des diapositives au sein d'une même présentation. Il est également capable d'insérer et de gérer des en-têtes et des pieds de page.

#### **Diaporamas complexes**

Le candidat maîtrise le lancement et le déroulé de diaporamas complexes. Il connaît et utilise à ce titre les différents modes de présentation PowerPoint, le mode Diaporama, le mode Présentateur et le mode Lecture. Il est également en mesure de créer une présentation à exécution automatique dont il gère le minutage.

## Gestion du texte

#### **Mise en forme du texte**

Le candidat sait recourir aux outils de mise en forme du texte les plus avancés. Il est capable d'appliquer des styles WordArt. Il sait utiliser les options du collage spécial et utiliser le volet Presse-papier. Il est capable d'aligner des zones de texte, d'insérer des caractères spéciaux ou de modifier l'orientation du texte. Il est également capable de définir et d'utiliser les corrections automatiques.

Le candidat maîtrise les outils de traduction et gère la langue utilisée dans une présentation.

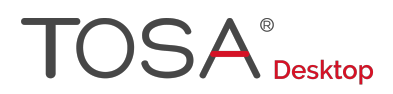

#### **Organisation du texte**

Le candidat est en mesure de créer et d'utiliser des renvois au sein d'une présentation. Il maîtrise aussi l'insertion de liens hypertextes. Il sait utiliser toutes les fonctionnalités des fonctions Rechercher et Remplacer.

#### **Mise en forme d'un tableau**

Le candidat dispose d'une maîtrise avancée des tableaux et de leur mise en forme. Il est plus particulièrement capable de gérer les différentes options de style d'un tableau (ligne d'en-tête, ligne des totaux, ligne à bandes).

## Gestion des objets

#### **Objets graphiques**

Le candidat est capable d'insérer tout type d'objet dans une présentation, même les plus complexes, y compris des fichiers audios ou des fichiers vidéo. Il est également capable d'insérer des objets issus des autres applications Office (Word, Excel). Il différencie les objets liés et les objets incorporés.

Il sait comment effectuer une capture d'écran depuis PowerPoint. Au niveau avancé, le candidat fait preuve d'une solide maîtrise des outils de modification et d'organisation des objets graphiques. Il sait comment convertir des formes et leur appliquer des effets. Il est capable de retoucher une image insérée en en modifiant les couleurs ou la luminosité, en y appliquant un filtre ou en en supprimant l'arrière-plan. Il est en mesure d'organiser les différents objets graphiques depuis le volet Sélection. Il sait grouper ou dissocier des éléments d'une présentation ou les aligner. Il est capable d'utiliser les outils vectoriels avancés et sait manipuler la pipette.

#### **Animations complexes**

Le candidat reconnaît et peut appliquer tout type d'effet d'animation : Ouverture, Accentuation, Quitter, Mouvement. Il utilise avec aisance le volet Animation. Il est capable de gérer les principales options d'effet. Il est en mesure d'utiliser le mode masque pour définir des animations. Il sait gérer les principales options du déclenchement des animations et peut définir le minutage. Il n'hésite pas à utiliser des signets et peut utiliser l'outil Aperçu.

## Thèmes et modèles

#### **Personnalisation des modèles et thèmes**

Le candidat est capable de personnaliser les modèles et les thèmes. Il est capable d'exploiter à ce titre la plupart des fonctionnalités du mode Masque. Il sait également comment créer et enregistrer un thème et un modèle personnalisés.

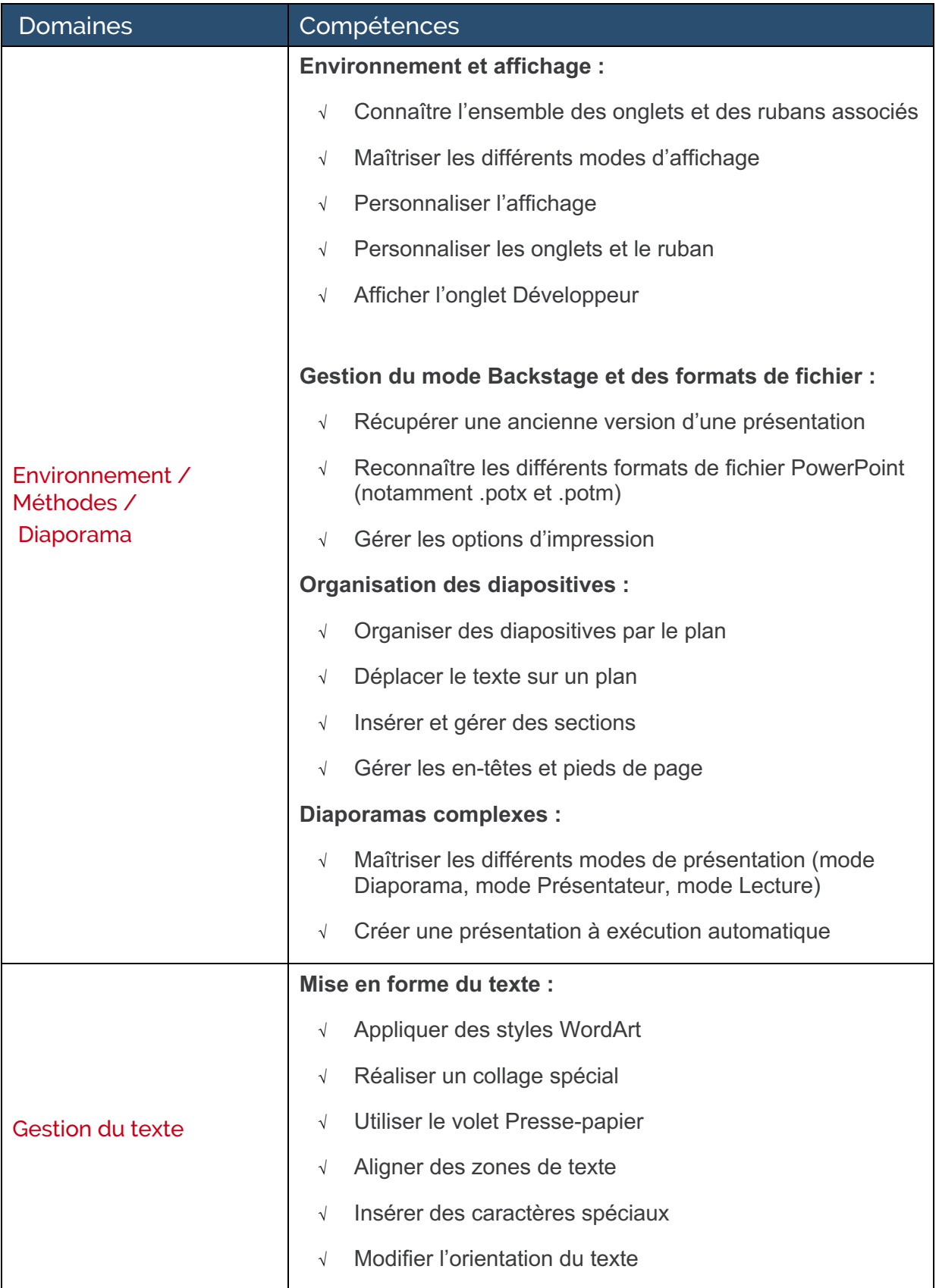

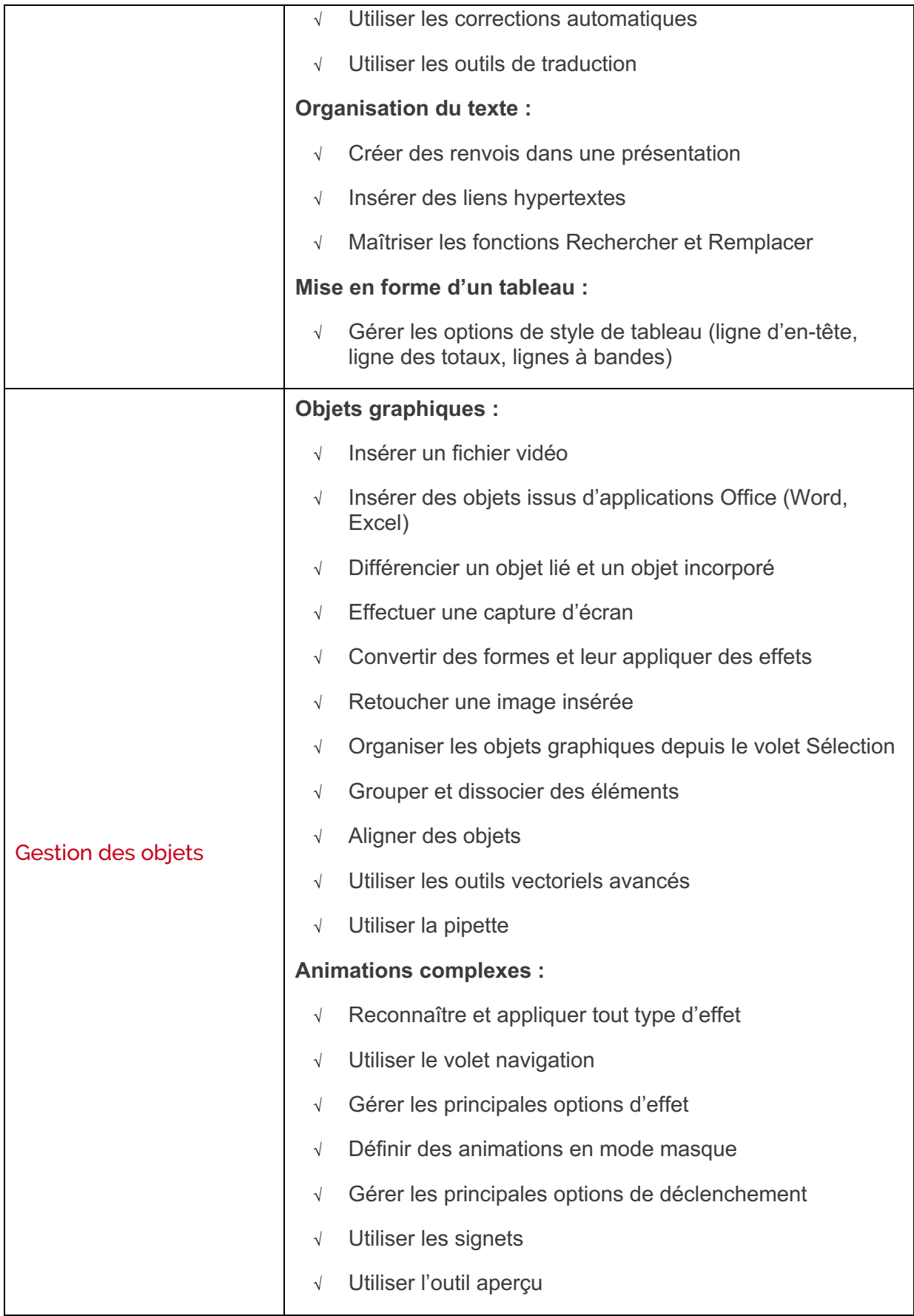

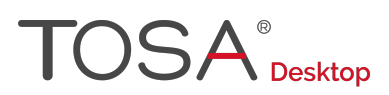

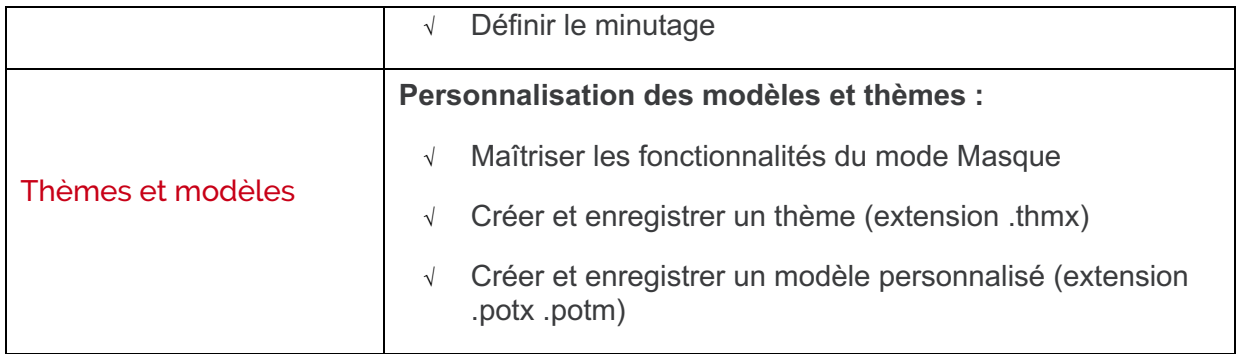

## **Niveau 5 - Expert**

Entre 876 et 1000 points

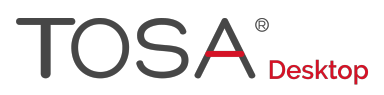

Préalablement à l'acquisition des compétences du niveau Expert, le candidat aura maîtrisé les compétences du niveau Avancé

## Environnement, méthodes et diaporama

#### **Personnalisation de l'environnement**

Le candidat a une maîtrise complète de l'environnement PowerPoint. Il connaît tous les onglets et toutes les fonctionnalités qui leur sont associées. Il maîtrise aussi les différents modes d'affichage. Il peut paramétrer le logiciel comme il le souhaite, qu'il s'agisse des options PowerPoint du mode Backstage, du contenu de la barre d'outils Accès rapide, ou des onglets. Il gère les options les plus spécifiques de l'enregistrement (comme le paramétrage de l'enregistrement automatique) ou de l'impression (comme l'impression de plusieurs diapositives par feuille).

Il maîtrise parfaitement l'onglet Développeur et sait créer des macros complexes. Il connaît et peut gérer l'intégralité des extensions de fichiers.

#### **Présentation et diffusion**

Le candidat a une maîtrise complète de l'intégralité des options de présentation. Il utilise sans difficulté le zoom, la simulation de pointeur laser et les annotations. Il sait comment diffuser un diaporama en boucle.

Le candidat peut créer une vidéo de présentation et publier une présentation sur le Web. Il gère parfaitement les différents modes de compatibilité.

Il sait gérer toutes les options de protection d'un document. Il comprend l'utilité de la commande Marquer comme final. Il est capable de chiffrer une présentation avec un mot de passe et de restreindre les modifications qui peuvent lui être apportées. Il peut créer et exploiter une bibliothèque de diapositives. Il est capable de fusionner et de comparer des présentations.

## Gestion du texte

#### **Gestion du texte**

Le candidat a une maîtrise exhaustive de l'intégralité des outils les plus spécifiques de mise en forme. Il sait parfaitement gérer les polices de thèmes et est capable de les personnaliser. Il applique sans difficulté des effets spéciaux de texte. Il sait comment créer un style personnalisé et un jeu de style rapide. Il peut recourir à l'Inspecteur de style. Il n'a aucune difficulté à exploiter les options de police les plus spécifiques, comme l'application d'une police masquée, ou encore les options liées aux polices OpenType.

Le candidat dispose d'une connaissance exhaustive des options du collage spécial. Il maîtrise parfaitement les styles WordArt. Il peut utiliser toutes les options de la vérification. Il maîtrise parfaitement le mode Plan.

#### **Mise en forme d'un tableau**

Le candidat maîtrise la gestion, la mise en forme et la disposition des tableaux. Il peut notamment insérer un arrière-plan dans un tableau. Il sait recourir à toutes les options de styles de tableau.

# $\mathsf{USA}^*_{\mathsf{Desktop}}$

## Gestion des objets

### **Gestion des objets**

Le candidat est un expert de la gestion d'objets. Il peut insérer tout type d'objet. Il est capable de lier ou d'incorporer les objets et de leur apporter tout type de modification. Il maîtrise parfaitement les outils de retouche d'image, l'application d'effets. Il sait modifier les formes en mode Modifier les Points, maîtrise les outils vectoriels avancés (combinaison, intersection, soustraction, et union de formes) et manipule parfaitement la pipette. Il sait parfaitement gérer les objets audios et vidéos.

## **Options d'animation**

Le candidat a une maîtrise exhaustive des animations et des effets de transition. Il gère toutes les options d'effet, qu'il s'agisse de la vitesse, du sens, du délai, de l'ajout, ou de la répétition d'une animation.

Il est parfaitement à l'aise avec le volet Animation, il sait gérer sans difficultés le minutage de chacun des objets animés, y compris l'audio. Il gère l'intégralité des options du déclencheur d'animations. Il est en mesure de créer des animations automatiques dans le masque. Il comprend l'utilité du verrouillage. Il est également capable d'animer les cellules d'un tableau.

## Thèmes et modèles

### **Gestion des thèmes et modèles**

Le candidat a une maîtrise parfaite des thèmes et modèles PowerPoint. Il sait gérer entièrement les dispositions des diapositives. Il est capable de créer un masque et de gérer les options du masque des diapositives. Il sait aussi comment utiliser plusieurs masques dans une présentation. Il peut modifier et réappliquer une disposition de diapositive. Il connaît parfaitement l'utilisation des jeux de police et peut inverser les couleurs d'un thème.

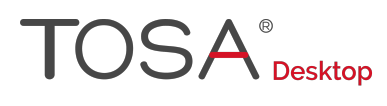

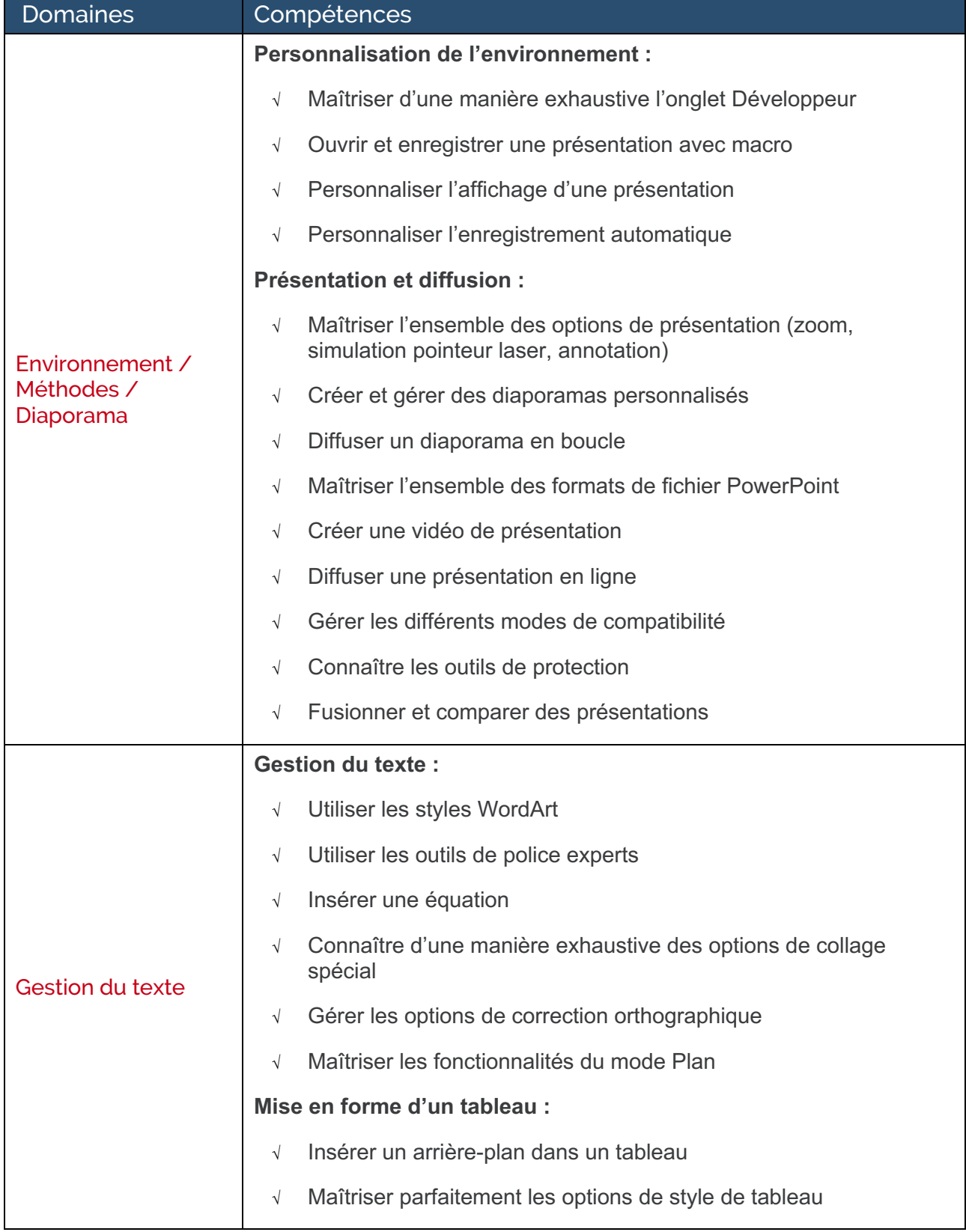

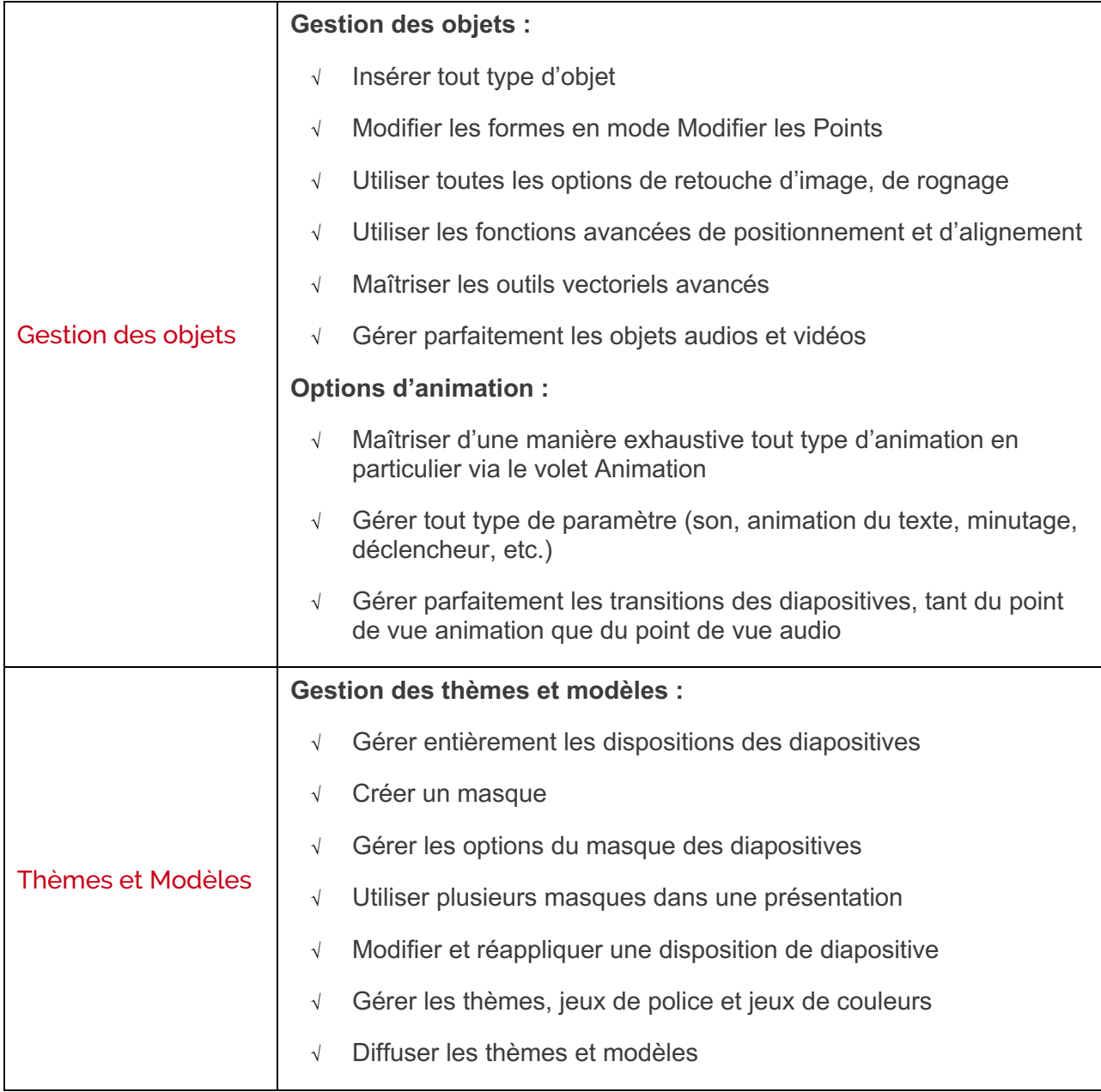

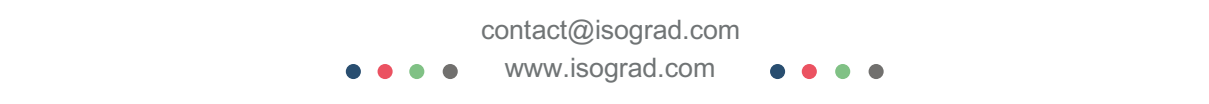